书名:《R语言入门与实践》

13 ISBN 9787115424713

出版时间:2016-6

[ ] Garrett Grolemund

页数:232

版权说明:本站所提供下载的PDF图书仅提供预览和简介以及在线试读,请支持正版图书。

www.tushu000.com

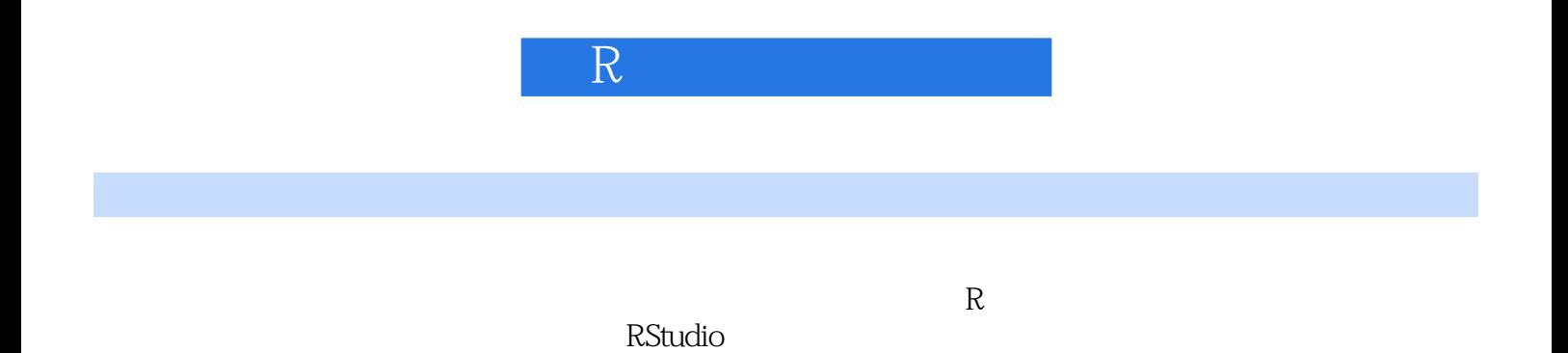

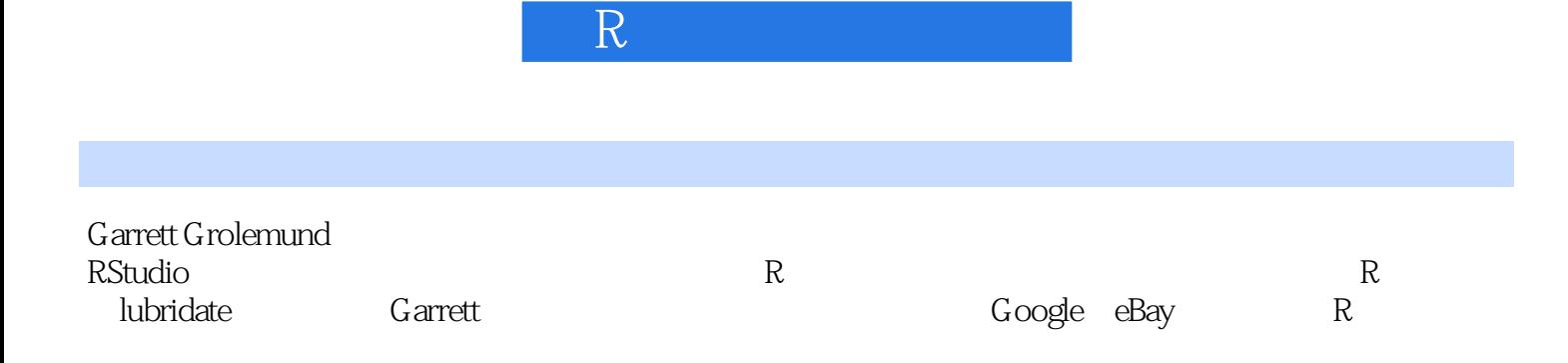

## $\mathbb R$  . The contract of  $\mathbb R$

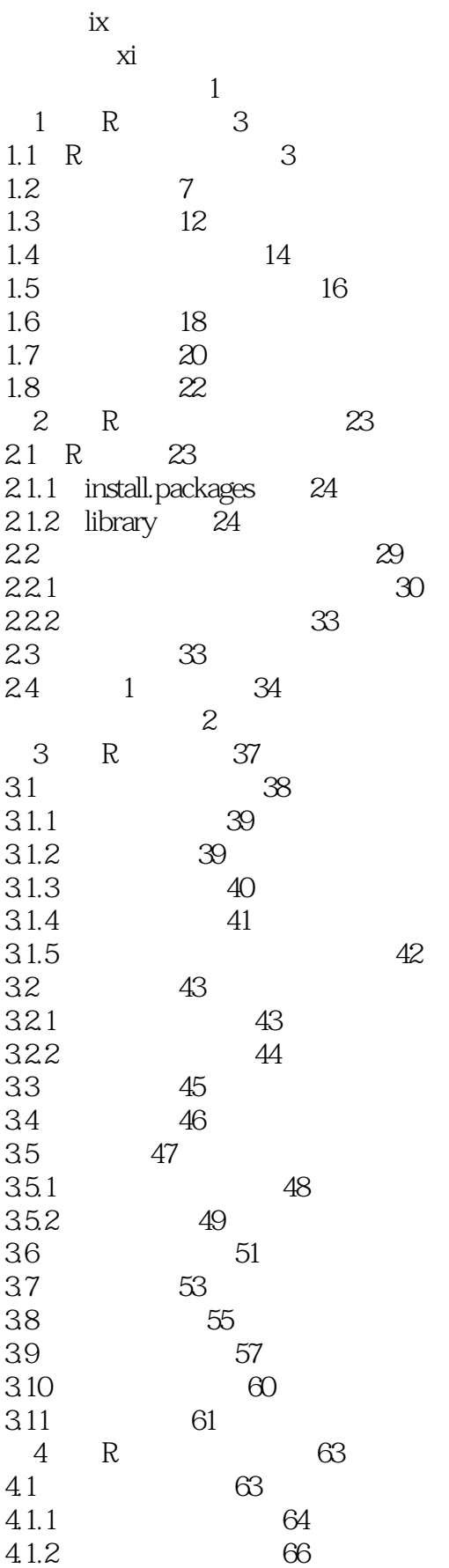

## $\mathbb R$  . The contract of  $\mathbb R$

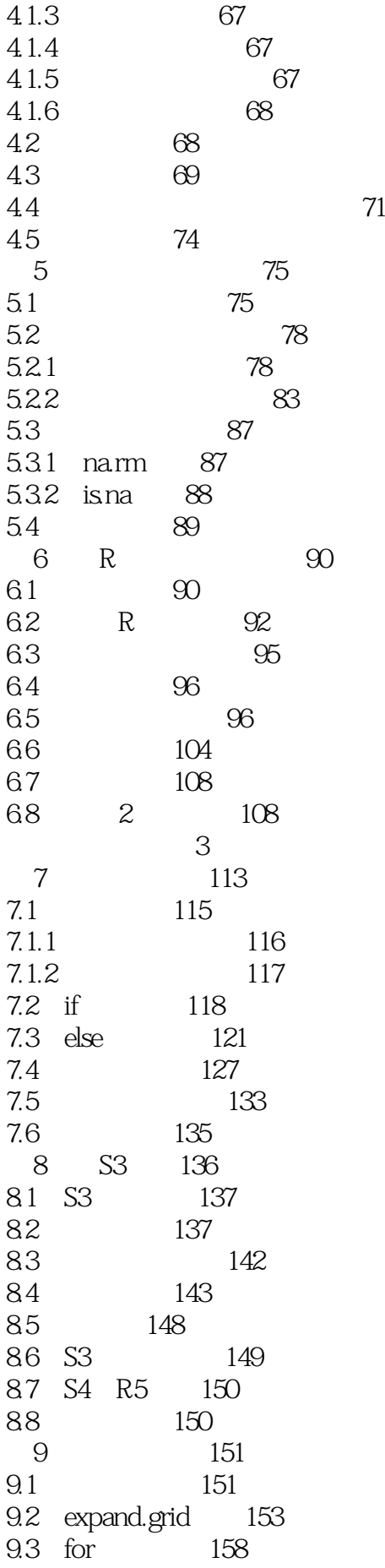

## $\mathbb R$  . The contract of  $\mathbb R$

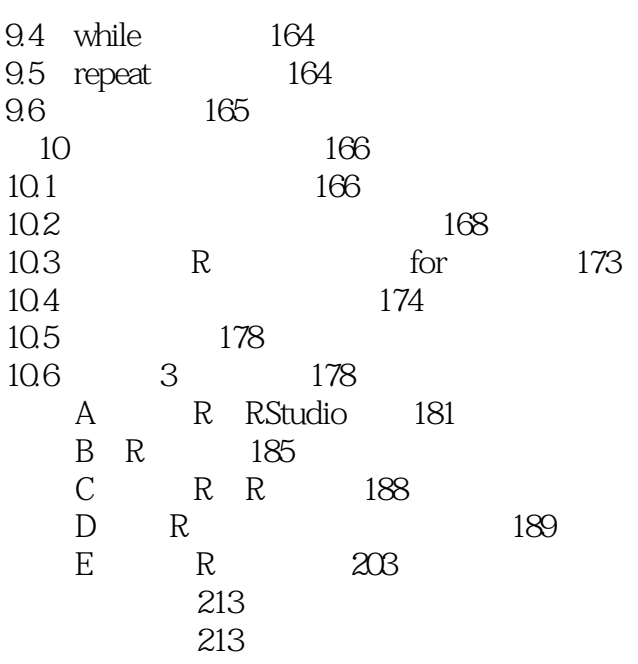

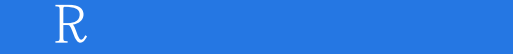

本站所提供下载的PDF图书仅提供预览和简介,请支持正版图书。

:www.tushu000.com